The copy filmed here has been reproduced thenks to the generosity of:

 $\cup$ 

**Nstionei Library of Censde** 

The imeges appearing here ere the best quelity possible considering the condition and legibility of the original copy and in keeping with the filming contrect specificetions.

Original copies in printed paper covers are filmed beginning with the front cover and ending on the isst pege with a printed or liluetreted impression, or the back cover when appropriate. All other original copies are filmed beginning on the first pege with e printed or lilustreted impression, and ending on the lest pege with e printed or Illustrated impression.

The last recorded freme on each microfiche shell contein the symbol  $\longrightarrow$  (meening "CON-TINUED"), or the symbol  $\nabla$  (meening "END"), whichever applies.

IMaps, plates, cherts, etc., may be filmed at different reduction rstios. Those too lerge to be entirely included in one exposure ere filmed beginning in the upper left hand corner, left to right end top to bottom, as meny fremes es required. The following diegrems illustrete the method:

L'exempleire filmé fut reproduit grâce à le générosité de:

Bibliothéque netloneie du Cenede

Les images suiventes ont été reproduites avec le plus grend soln, compte tenu de le condition et de le netteté de l'exempleire filmé, et en conformité evec les conditions du contrat de filmaga.

Les exempleires origineux dont is couverture en pepier est imprimée sont 'limés en commençant per le premier plet et en terminent soit per le derniére pege qui comporte une empreinte d'impresslon ou d'illustration, soit par le second plat, salon le cas. Tous les autres exempleires originaux sont flimés en commençant per le première pege qui comporte une empreinte d'impresslon ou d'illustration et en terminant par le derniére pege qui comporte une telle empreinte.

Un des symboles suivents eppsreître sur le dernière imege de cheque microfiche, selon le ces: le symbole - signifie "A SUIVRE", le symbole  $\nabla$  signifie "FIN".

Lec certes, pienches, tebieeux, etc., peuvent être filmés é des taux de réduction différents. Lorsque le document est trop grand pour être reproduit en un seul cliché, il est filmé à pertir de l'engle supérieur geuche, de geuche é droite, et de heut en bes, en prenent je nombre d'Imegee nécesseire. Les diegremmes suivents illustrent le méthode.

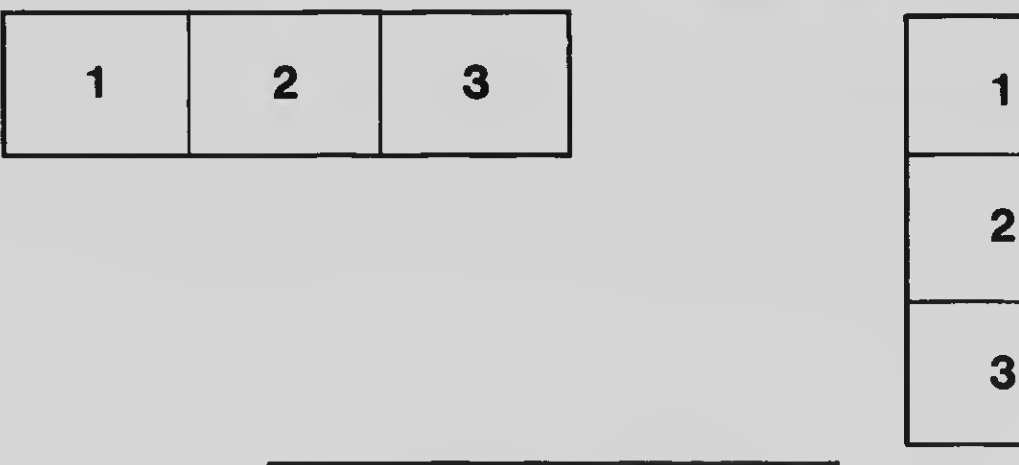

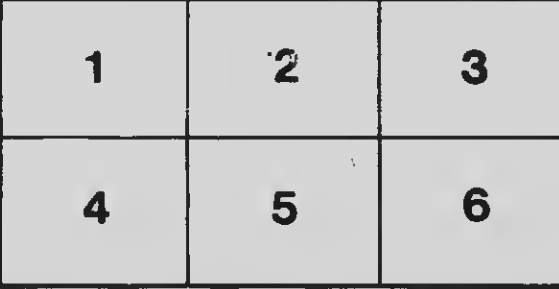